$:$  Si-R G

## **NEC VPN(IPsec IKEv2)**

VPN(IPsec IKEv2) (NEC IX2207) (Si-R G)

 $(IX2207)$  PPPoE 1IP  $(Si-R G120)$  PPPoE IP IPsec(IKEv2)

### **[対象機種 ]**

- Si-R G V 20.52
- NEC IX2207 Version 10.8.21

### **[ ]**

- IX2207 GigaEthernet0.1 WAN GigaEthernet2.0 LAN
- Si-R G120 ether 1 1 WAN ether 2 1-8 LAN
- IX2207 LAN 192.168.1.1/24
- Si-R LAN 192.168.2.1/24
- IX2207 203.0.113.1 IP
- VPN(IPsec IKEv2)

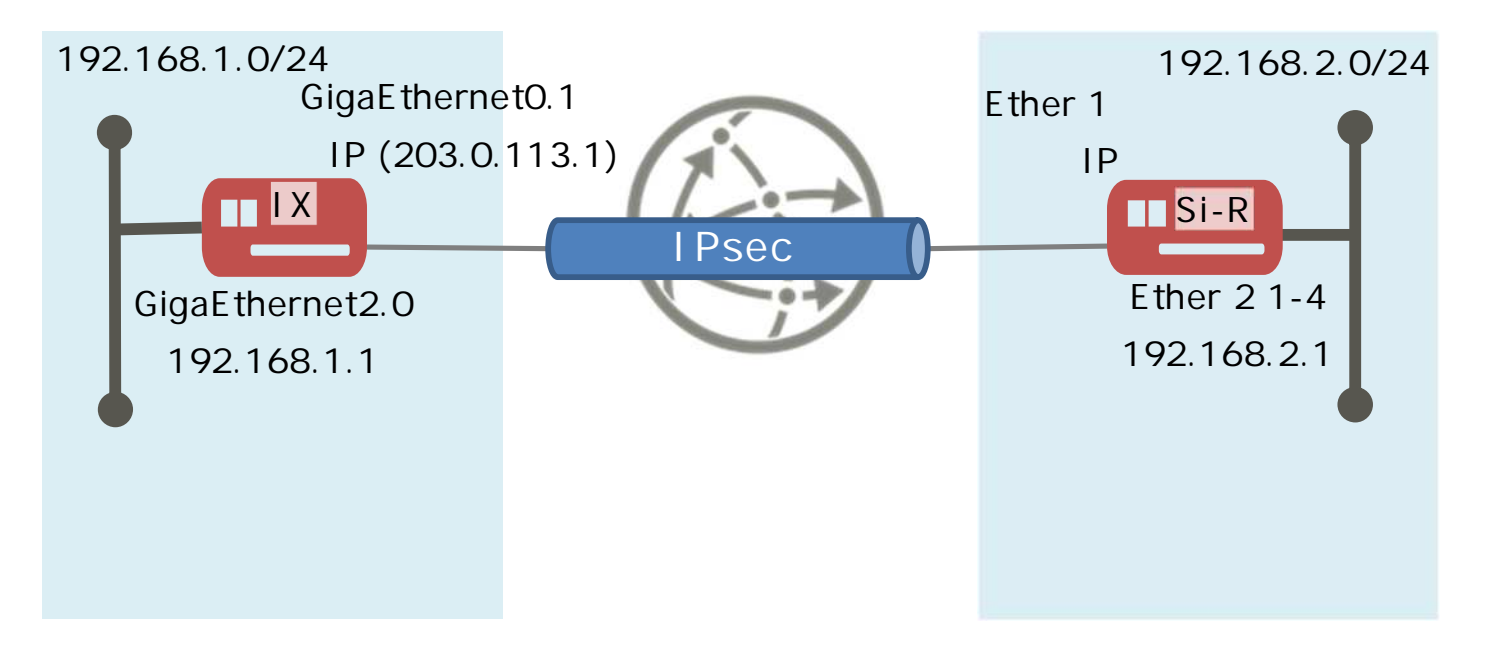

# **[ ]**

 $\&$ 

- id-a@isp IX ISP ID
- pwd-a@isp IX ISP
- id-b@isp Si-R ISP ID
- $pwd-b@$  isp  $Si-R$  ISP
- kyoten1 Si-R IPsec ID
- test IPsec

#### **NEC 1X2207**

```
timezone +09 00
!
ip ufs-cache enable
ip route default GigaEthernet0.1
ip route 192.168.2.0/24 Tunnel0.0
!
ikev2 authentication psk id fqdn kyoten1 key char test
!
ppp profile isp
 authentication myname id-a@isp
 authentication password id-a@isp pwd-a@isp
!
interface GigaEthernet0.0
 no ip address
 shutdown
!
interface GigaEthernet1.0
 no ip address
 shutdown
!
interface GigaEthernet2.0
 ip address 192.168.1.1/24
 no shutdown
!
interface GigaEthernet0.1
 encapsulation pppoe
 auto-connect
 ppp binding isp
 ip address 203.0.113.1/32
 ip tcp adjust-mss auto
 ip napt enable
 ip napt static GigaEthernet0.1 udp 500
 ip napt static GigaEthernet0.1 50
 no shutdown
!
```
interface Tunnel0.0 tunnel mode ipsec-ikev2 ip unnumbered GigaEthernet2.0 ip tcp adjust-mss auto ikev2 child-lifetime 3600 ikev2 dpd interval 10 ikev2 local-authentication psk id ipv4 203.0.113.1 ikev2 negotiation-direction responder ikev2 outgoing-interface GigaEthernet0.1 ikev2 sa-lifetime 28800 ikev2 peer any authentication psk id fqdn kyoten1 no shutdown

 $Si-R G120$ 

ether 1 1 vlan untag 1 ether 2 1-4 vlan untag 2 lan 1 ip address 192.168.2.1/24 3 lan 1 vlan 2 remote 0 name PPPoE remote 0 mtu 1454 remote 0 ap 0 name PPPoE remote 0 ap 0 datalink bind vlan 1 remote 0 ap 0 ppp auth send id-b@ isp pwd-b@ isp remote 0 ap 0 keep connect remote 0 ppp ipcp vjcomp disable remote 0 ip route 0 203.0.113.1/32 1 1 remote 0 ip nat mode multi any 1 5m remote 0 ip nat static 0 192.168.2.1 500 any 500 17 remote 0 ip nat static 1 192.168.2.1 any any any 50 remote 0 ip msschange 1414 remote 1 name IX remote 1 ap 0 name IX remote 1 ap 0 datalink type ipsec remote 1 ap 0 ipsec type ikev2 remote 1 ap 0 ipsec ike protocol esp remote 1 ap 0 ipsec ike encrypt aes-cbc-256 remote 1 ap 0 ipsec ike auth hmac-sha256 remote 1 ap 0 ipsec ike pfs modp2048 remote 1 ap 0 ipsec ike lifetime 1h remote 1 ap 0 ipsec ike esn disable remote 1 ap 0 ike local-idtype fqdn remote 1 ap 0 ike remote-idtype address remote 1 ap 0 ike name local kyoten1 remote 1 ap 0 ike shared key text test remote 1 ap 0 ike proposal 0 encrypt aes-cbc-256 remote 1 ap 0 ike proposal 0 hash hmac-sha256 remote 1 ap 0 ike proposal 0 pfs modp2048 remote 1 ap 0 ike proposal 0 prf hmac-sha256 remote 1 ap 0 ike proposal 0 lifetime 8h remote 1 ap 0 ike initial connect remote 1 ap 0 ike dpd use on remote 1 ap 0 tunnel remote 203.0.113.1 remote 1 ap 0 sessionwatch address 192.168.2.1 192.168.1.1 remote 1 ip route 0 default 1 1 remote 1 ip msschange 1350 syslog facility 23 time zone 0900 resource system vlan 4089-4094 consoleinfo autologout 8h telnetinfo autologout 5m terminal charset SJIS

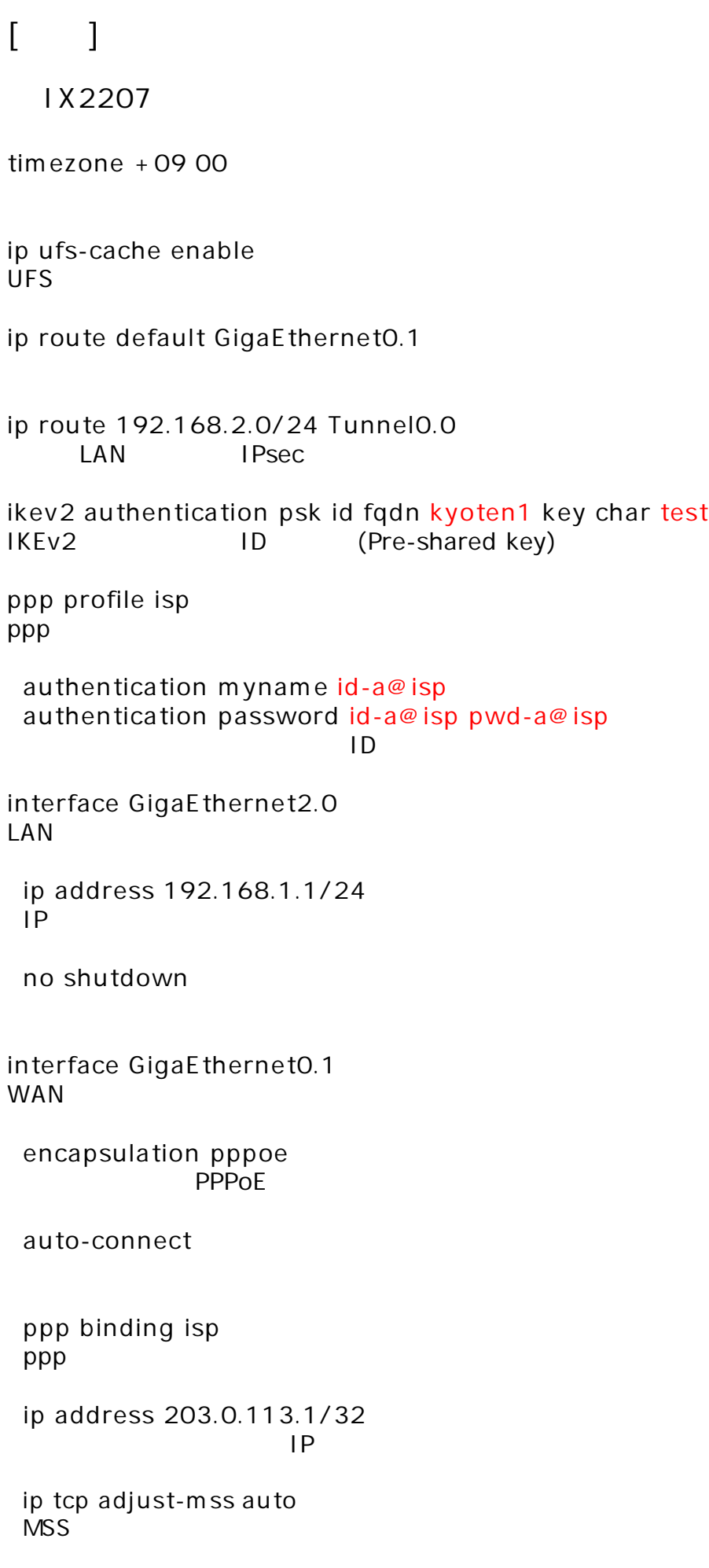

**ip napt enable** NAPT **ip napt static GigaEthernet0.1 udp 500 ip napt static GigaEthernet0.1 50** NAT IKE/ESP **no shutdown interface Tunnel0.0 IPsec tunnel mode ipsec-ikev2** IPsec(IKEv2) **ip unnumbered GigaEthernet2.0** Unnumbered **ip tcp adjust-mss auto MSS ikev2 child-lifetime 3600** IPsec SA 3600 (1 ) **ikev2 dpd interval 10** DPD(Dead Pear Detection) / 10 **ikev2 local-authentication psk id ipv4 203.0.113.1** IKEv2 ID **ikev2 negotiation-direction responder ikev2 outgoing-interface GigaEthernet0.1** IKE<sub>v2</sub> **ikev2 sa-lifetime 28800** IKEv2 SA 28800 (8 ) **ikev2 peer any authentication psk id fqdn kyoten1** IKE<sub>v2</sub> ID **no shutdown**

 $Si-R G120$ **ether 1 1 vlan untag 1** Ether 1 1 VLAN1 **ether 2 1-4 vlan untag 2** Ether 2 1-4 VLAN1 **lan 1 ip address 192.168.2.1/24 3**  $LAN1$   $IP$ **lan 1 vlan 2** VLAN ID lan **remote 0 name PPPoE**  $($ **remote 0 mtu 1454** MTU 1454byte **remote 0 ap 0 name PPPoE** remote name **remote 0 ap 0 datalink bind vlan 1** VLAN ID remote **remote 0 ap 0 ppp auth send id-b@isp pwd-b@isp**  $ID$ **remote 0 ap 0 keep connect remote 0 ppp ipcp vjcomp disable** VJ 圧縮 使用 設定 **remote 0 ip route 0 203.0.113.1/32 1 1 remote 0 ip nat mode multi any 1 5m NAT remote 0 ip nat static 0 192.168.2.1 500 any 500 17**  $NAT$  IKE **remote 0 ip nat static 1 192.168.2.1 any any any 50** NAT ESP **remote 0 ip msschange 1414 MSS** 

**remote 1 name IX**  $IPsec$  ( ) **remote 1 ap 0 name IX** remote name **remote 1 ap 0 datalink type ipsec** IPsec **remote 1 ap 0 ipsec type ikev2** IPsec IPsec (IKE Version2) **remote 1 ap 0 ipsec ike protocol esp IPsechered ESP remote 1 ap 0 ipsec ike encrypt aes-cbc-256 IPsec** AES256 **remote 1 ap 0 ipsec ike auth hmac-sha256** IPsec SHA256 **remote 1 ap 0 ipsec ike pfs modp2048** IPsec PFS DH Diffie-Hellman modp2048 **remote 1 ap 0 ipsec ike lifetime 1h IPsec SA 1 remote 1 ap 0 ipsec ike esn disable** ENS( **remote 1 ap 0 ike local-idtype fqdn** IKE<sub>v2</sub> ID FODN **remote 1 ap 0 ike remote-idtype address**  $IKFv2$  ID **remote 1 ap 0 ike name local kyoten1** IKE<sub>v</sub>2 ID **remote 1 ap 0 ike shared key text test** IKEv2 Pre-shared key **remote 1 ap 0 ike proposal 0 encrypt aes-cbc-256** IKEv2 AES256 **remote 1 ap 0 ike proposal 0 hash hmac-sha256**  $IKEv2$  ( ) SHA256 **remote 1 ap 0 ike proposal 0 pfs modp2048** IKEv2 DH(Diffie-Hellman) modp2048 **remote 1 ap 0 ike proposal 0 prf hmac-sha256** IKEv2 PRF(Pseudo Random Function) SHA256 **remote 1 ap 0 ike proposal 0 lifetime 8h** IKE<sub>v2</sub> SA 8

**remote 1 ap 0 ike initial connect**

**IPsec/IKE SA** 

**remote 1 ap 0 ike dpd use on** DPD(Dead Pear Detection)

**remote 1 ap 0 tunnel remote 203.0.113.1** IPsec  $\overline{a}$ 

**remote 1 ap 0 sessionwatch address 192.168.2.1 192.168.1.1**

192.168.2.1 : ICMP ECHO IP<br>192.168.1.1 · ICMP ECHO IP 192.168.1.1 : ICMP ECHO IP

**remote 1 ip route 0 default 1 1**

**remote 1 ip msschange 1350 MSS** 

**syslog facility 23**

**time zone 0900**

**resource system vlan 4089-4094** VLAN ID

**consoleinfo autologout 8h telnetinfo autologout 5m** TELNET

**terminal charset SJIS**

Shift JIS